## The MINER<sub>v</sub>A Operations Report All Experimenters Meeting

## Howard Budd, University of Rochester July 22, 2013

 $\blacktriangleleft$ 

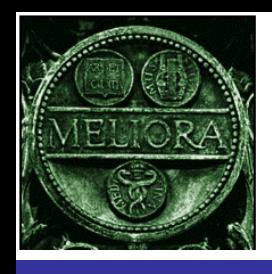

## MINERvA Shifts

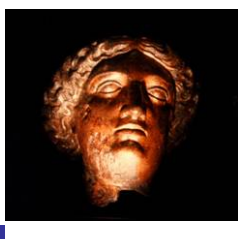

- Running weekday day shifts
	- We have our final configuration of FEBs & PMTs
	- All FEBs & PMTs operating
	- We are continually running PED and LI (light injection) runs
		- These runs are used for our ped and gain calibrations and to set the HV of our tubes
	- We have not seen the HV varying problem on the detector during the shutdown.
		- HV (set by a Cockcroft-Walton generator) varies
		- Most often problem in LE Run.
- 12<sup>th</sup> Floor computers are ready for the shifters.
- We will be running shifts during target scans

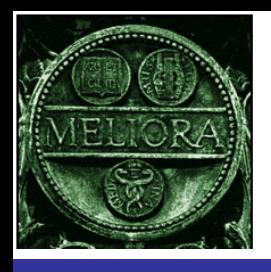

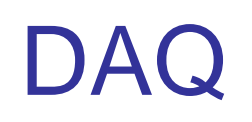

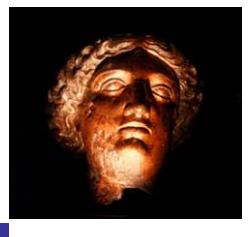

- LI system requires 2 serial ports (2 LI boxes) but the DAQ computer only has one.
	- We are now taking LI data using both the serial port on the DAQ computer and the serial port on the DAQ computer we proviously used
	- We will eventually use 1 computer
		- Possibly solution is to have 2 serial cards in the DAQ computer
- July 19, PCI Card failed in the DAQ computer, switched to the computer in rack which we previously used for data taking.

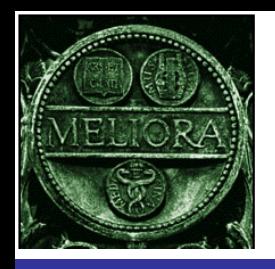

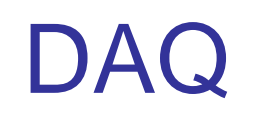

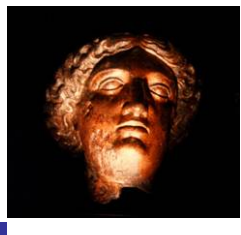

- We have been having problems with the clock being transmitted or being received around the FEB daisy chain loop
	- $-$  CROC channel  $\rightarrow$  FEB  $\rightarrow$  ...  $\rightarrow$  FEB  $\rightarrow$  CROC channel,
		- A CROC has 4 channels
		- As many as 10 FEB on a channel.
	- Last week a CROC-E had 2 channels with this problem. The CROC-E was replaced and the problem was fixed.

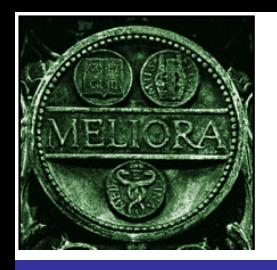

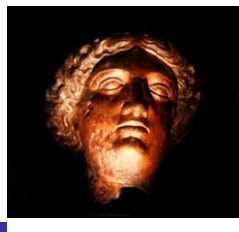

- During the period of the target scans we would like a number of low intensity pules with target in and horns pulsing.
	- We have a new readout hardware, CROC-E, & we want to check with rock muons that they look OK on the event display. If there is a problem we can immediately try to solve the problem
		- We do not have a cosmic ray trigger to check this before beam
	- We want to check the timing of our trigger relative to the beam

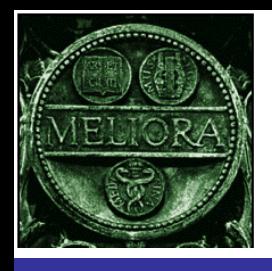

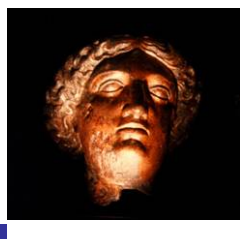

- We are waiting for the gas system from U of Texas, Austin to finish the installation of the Muon Monitor 4
- This week we will calibrate the Droege HV supplies and install the HV control cables
	- This can be done outside the alcove
	- For testing the chambers we can set the HV manually